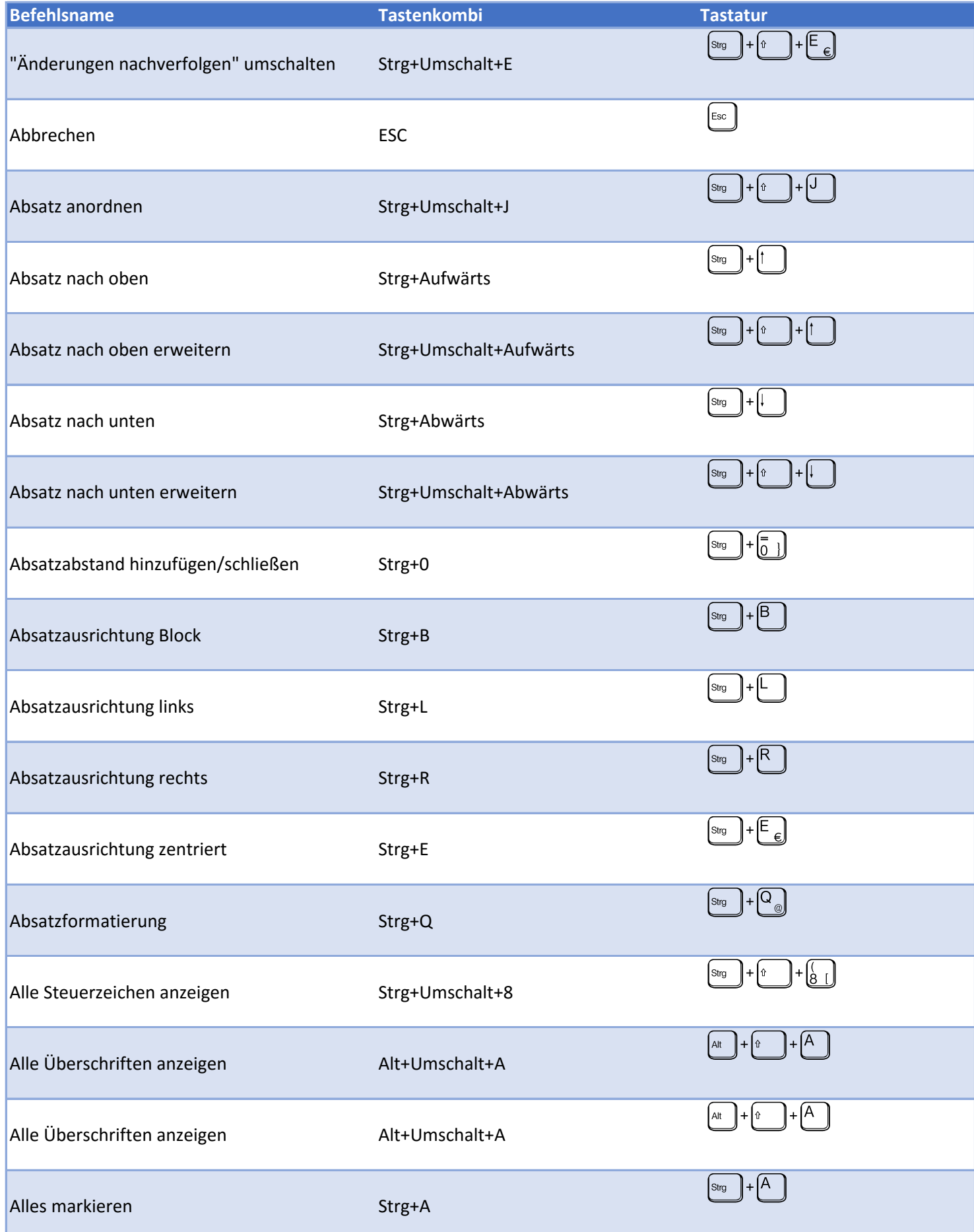

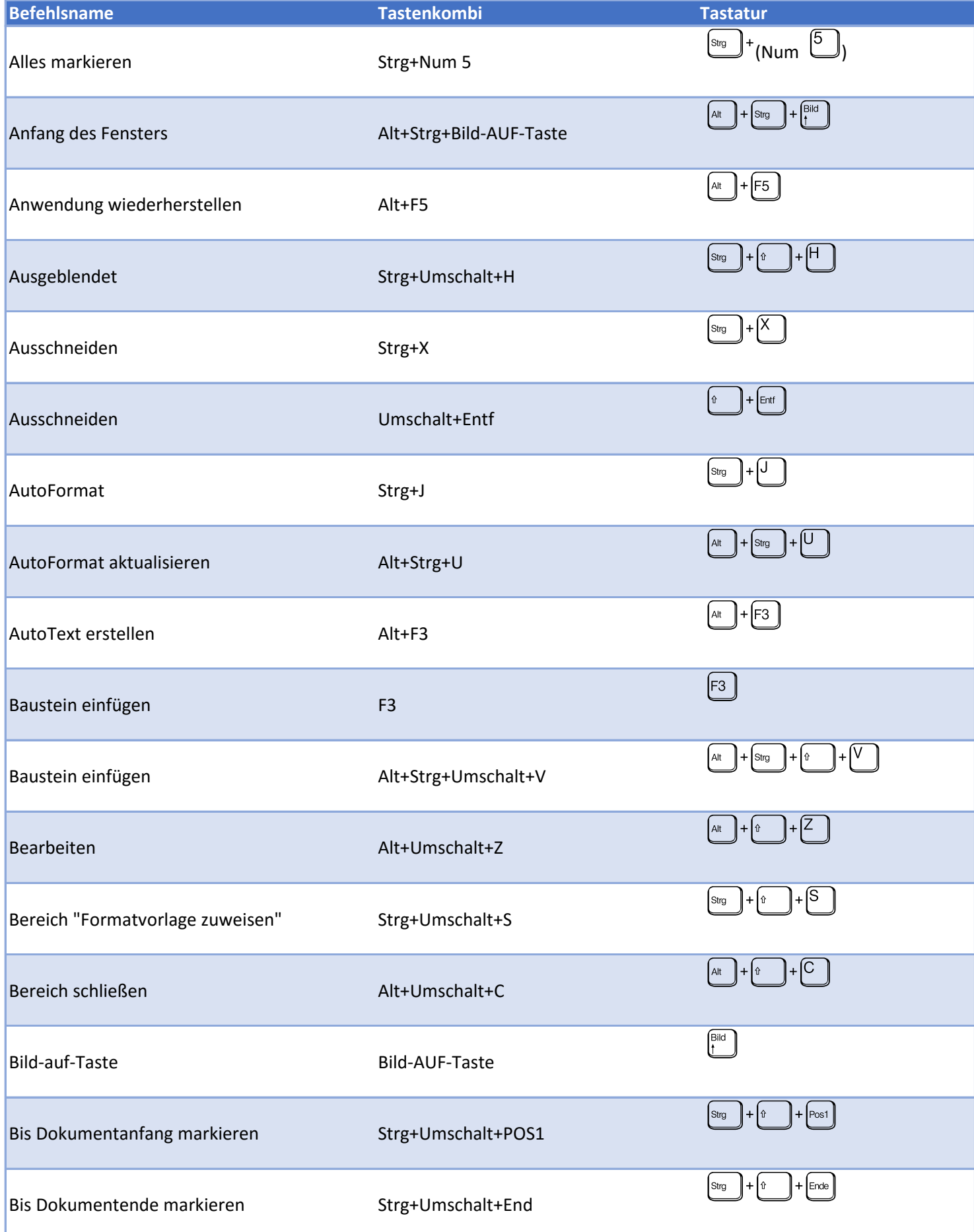

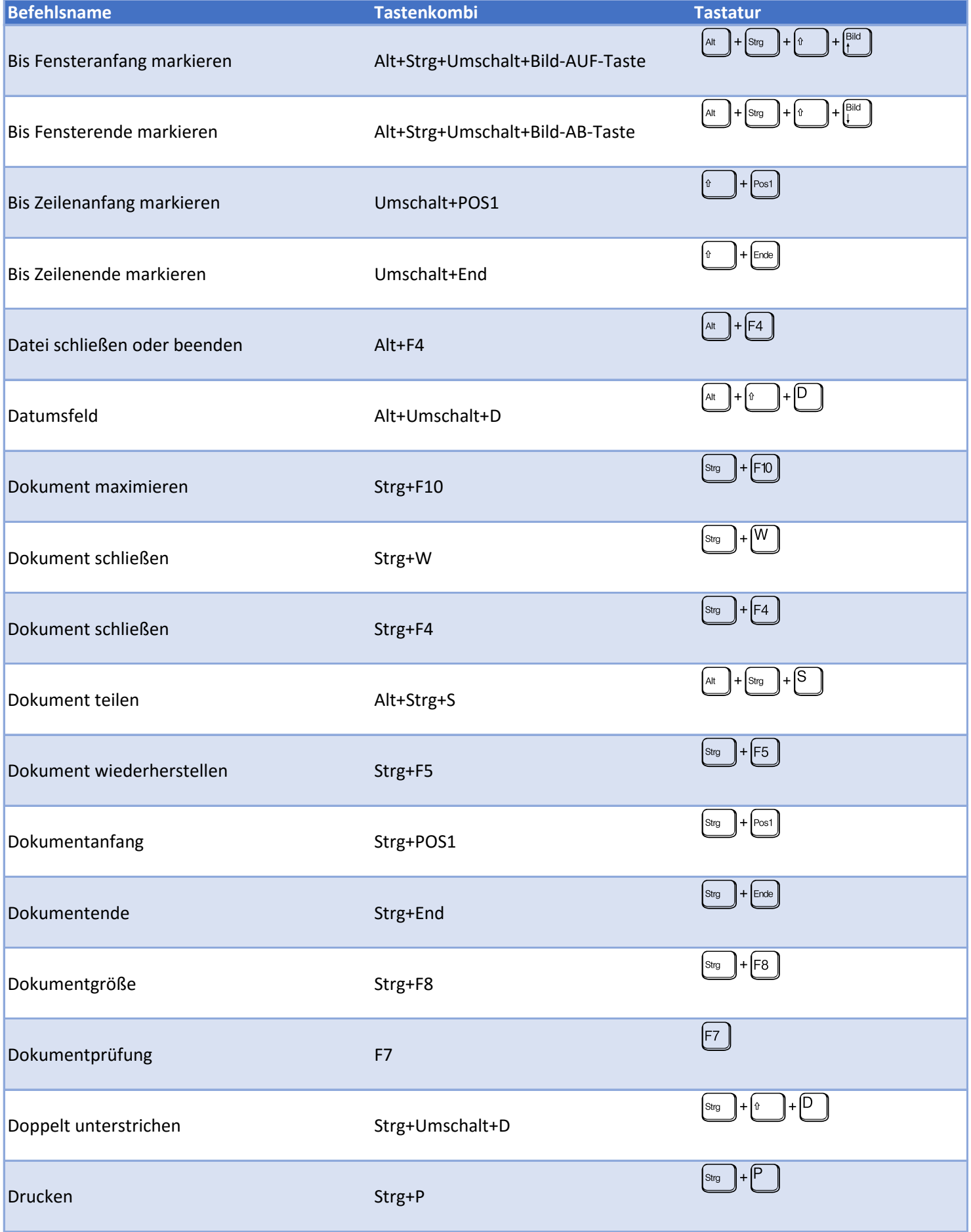

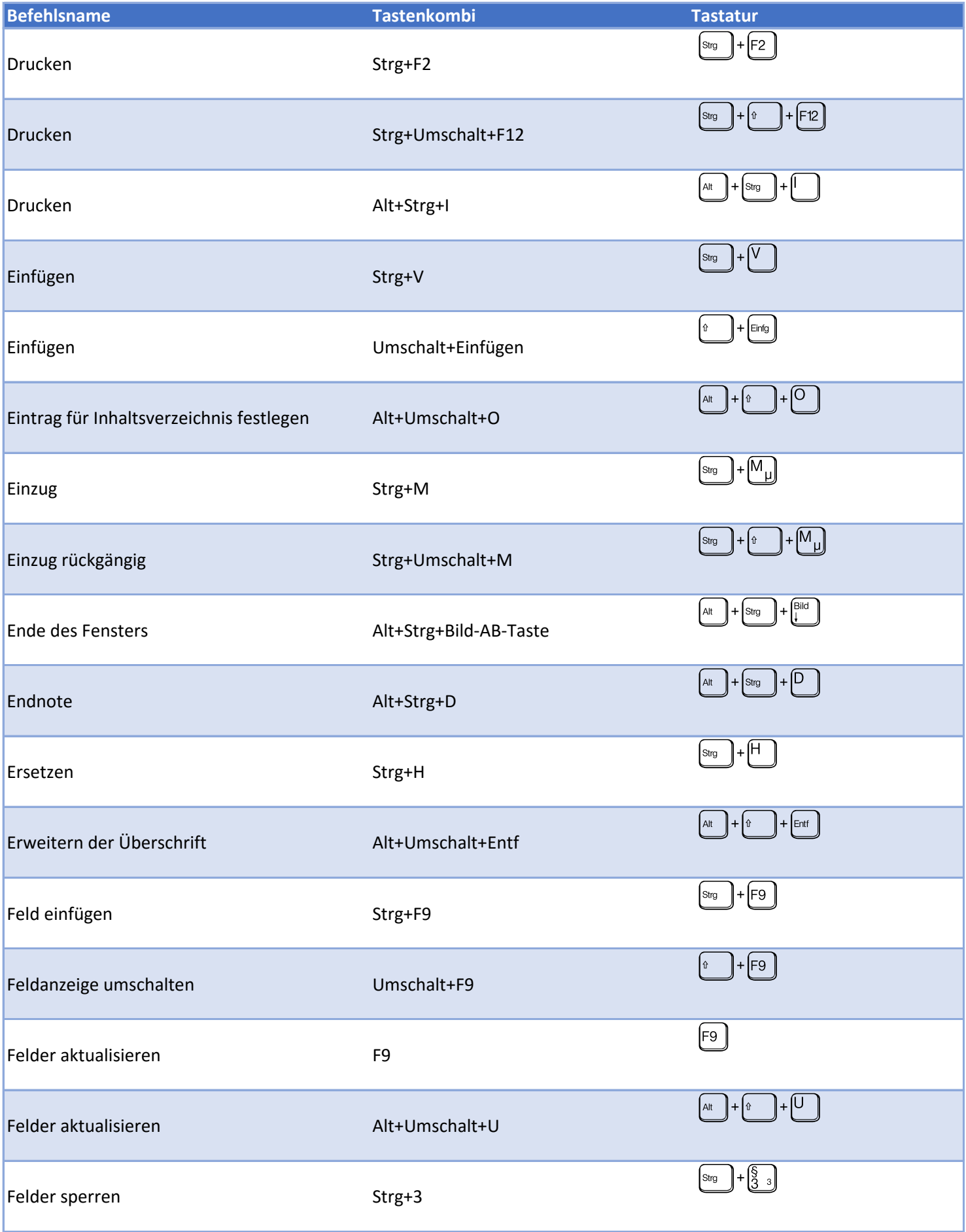

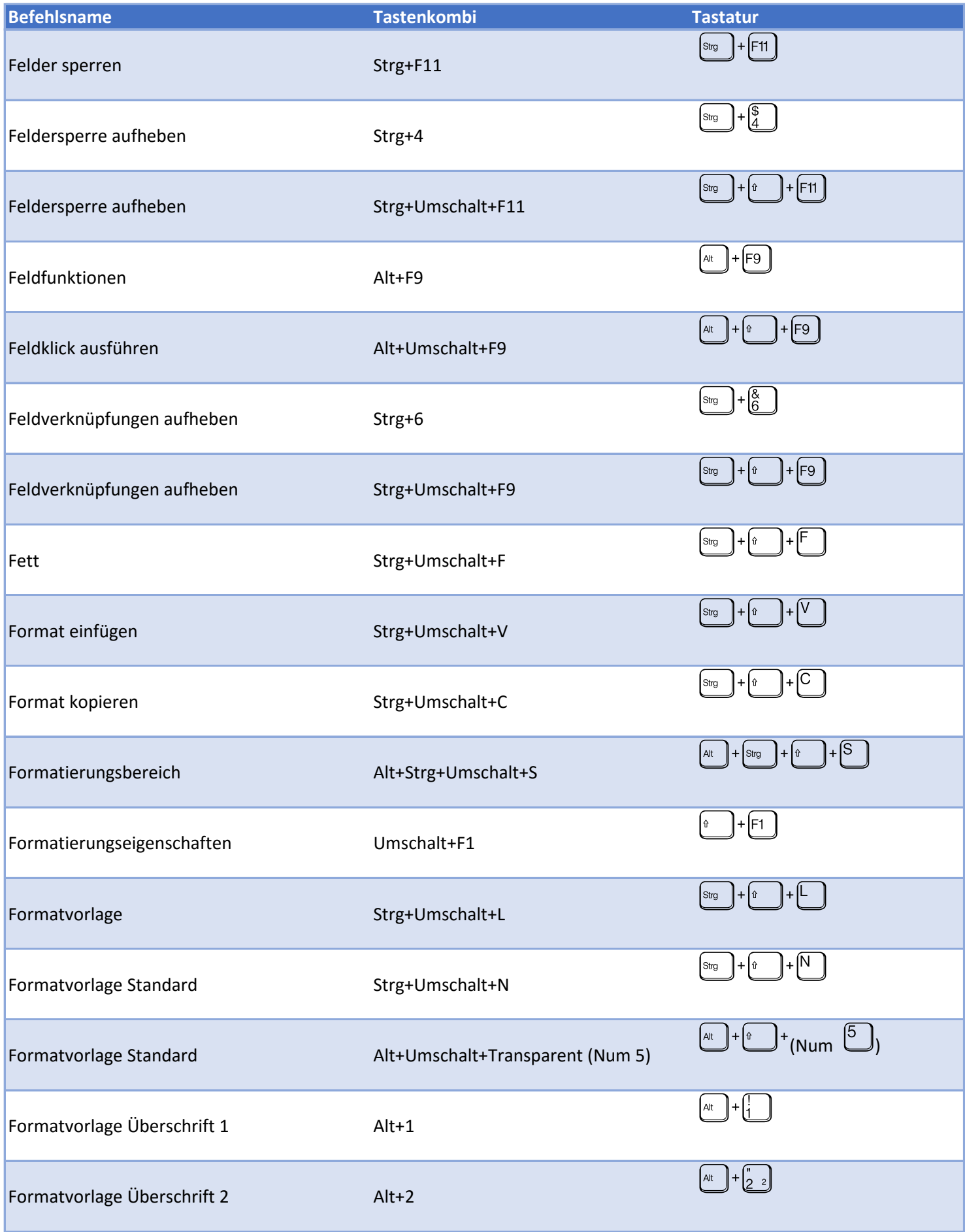

## Tastenkürzel Word 2016 Seite 6 von 15

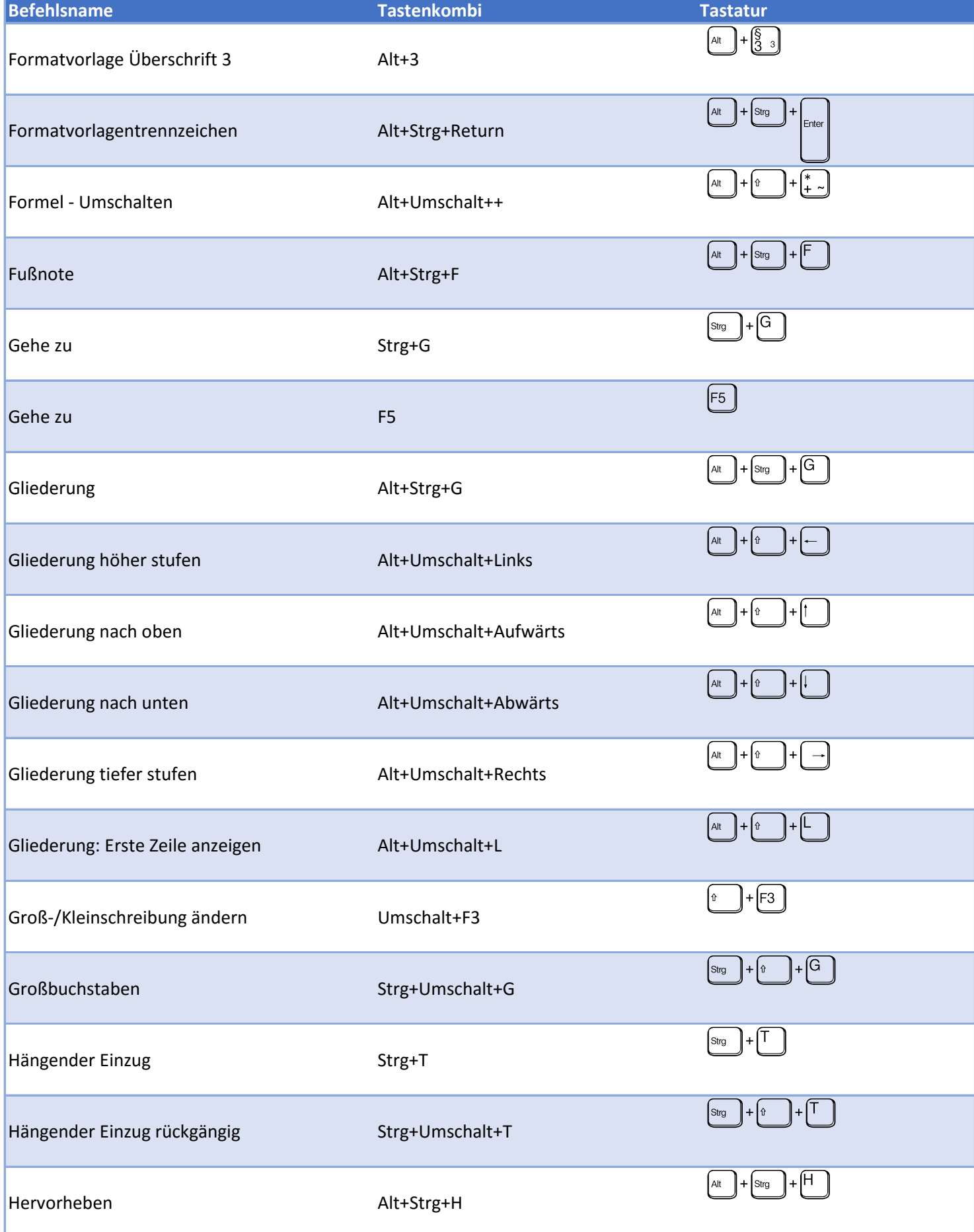

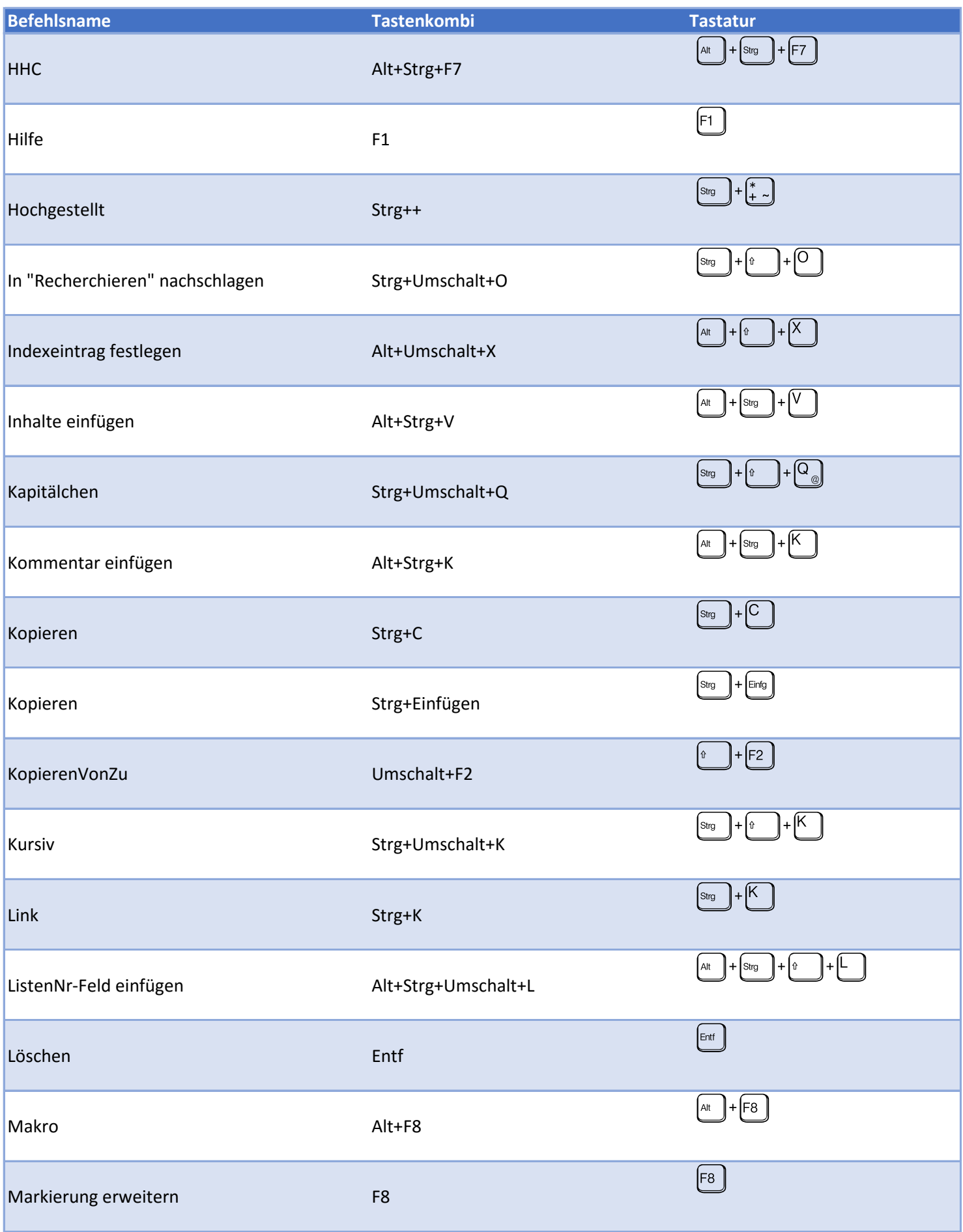

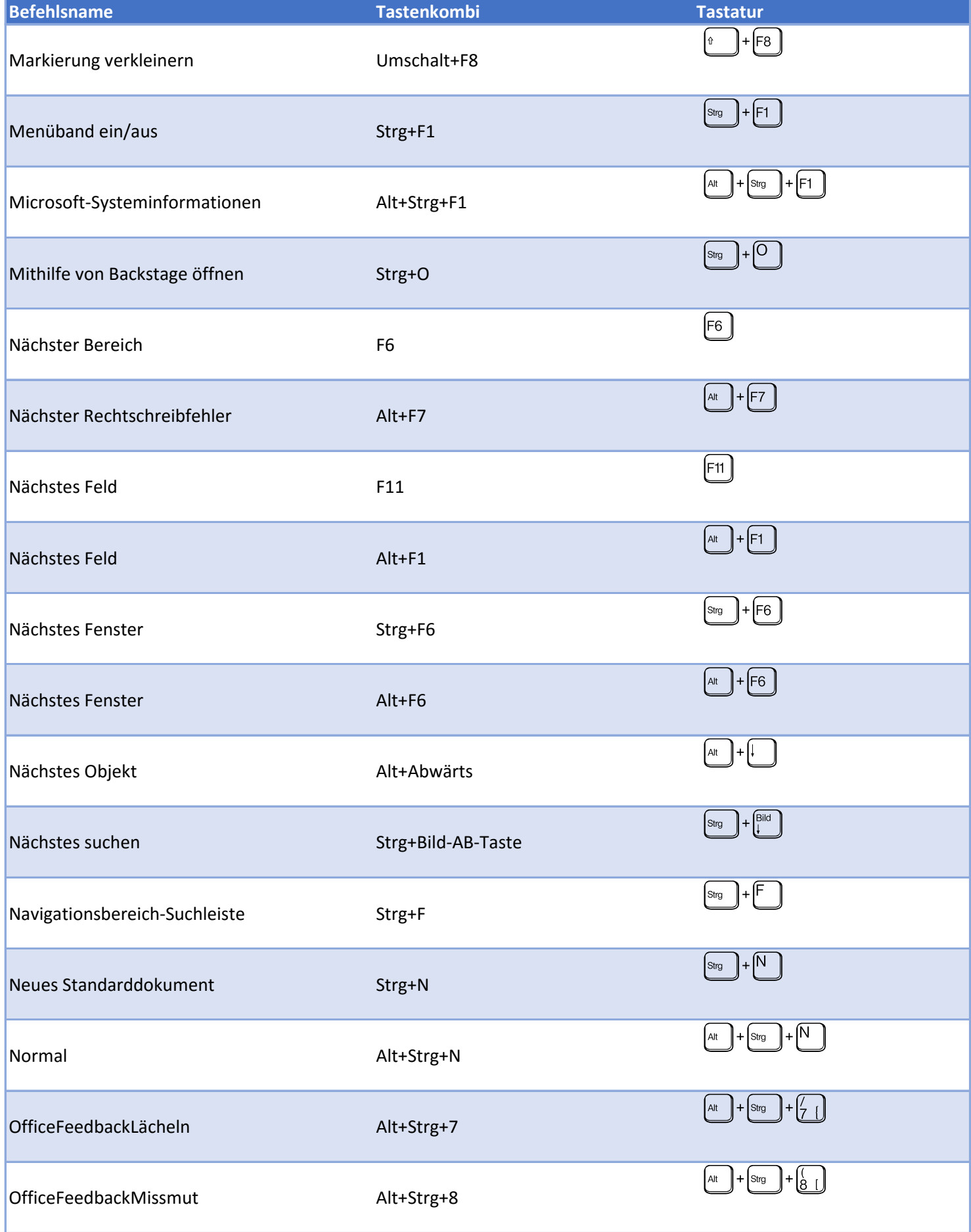

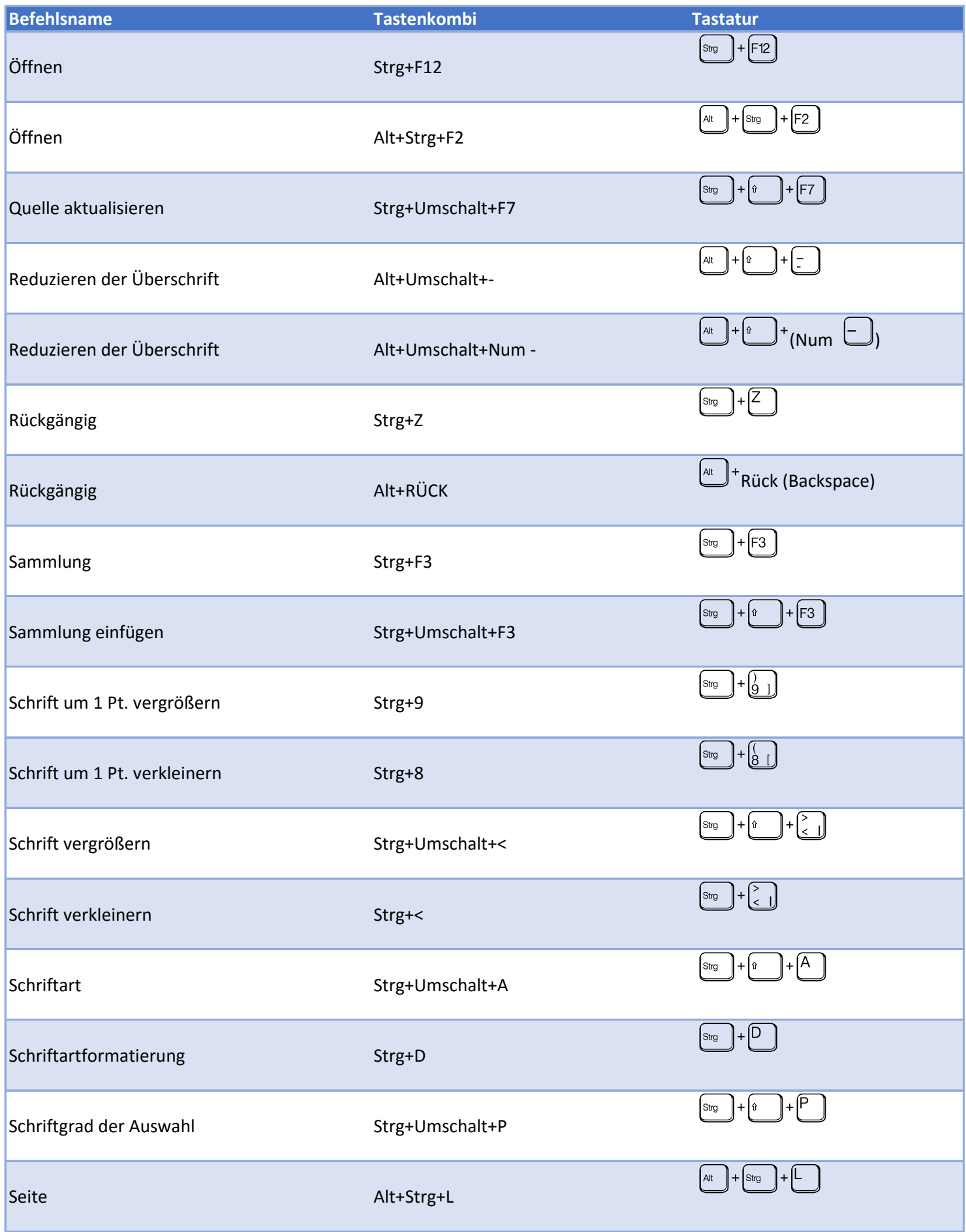

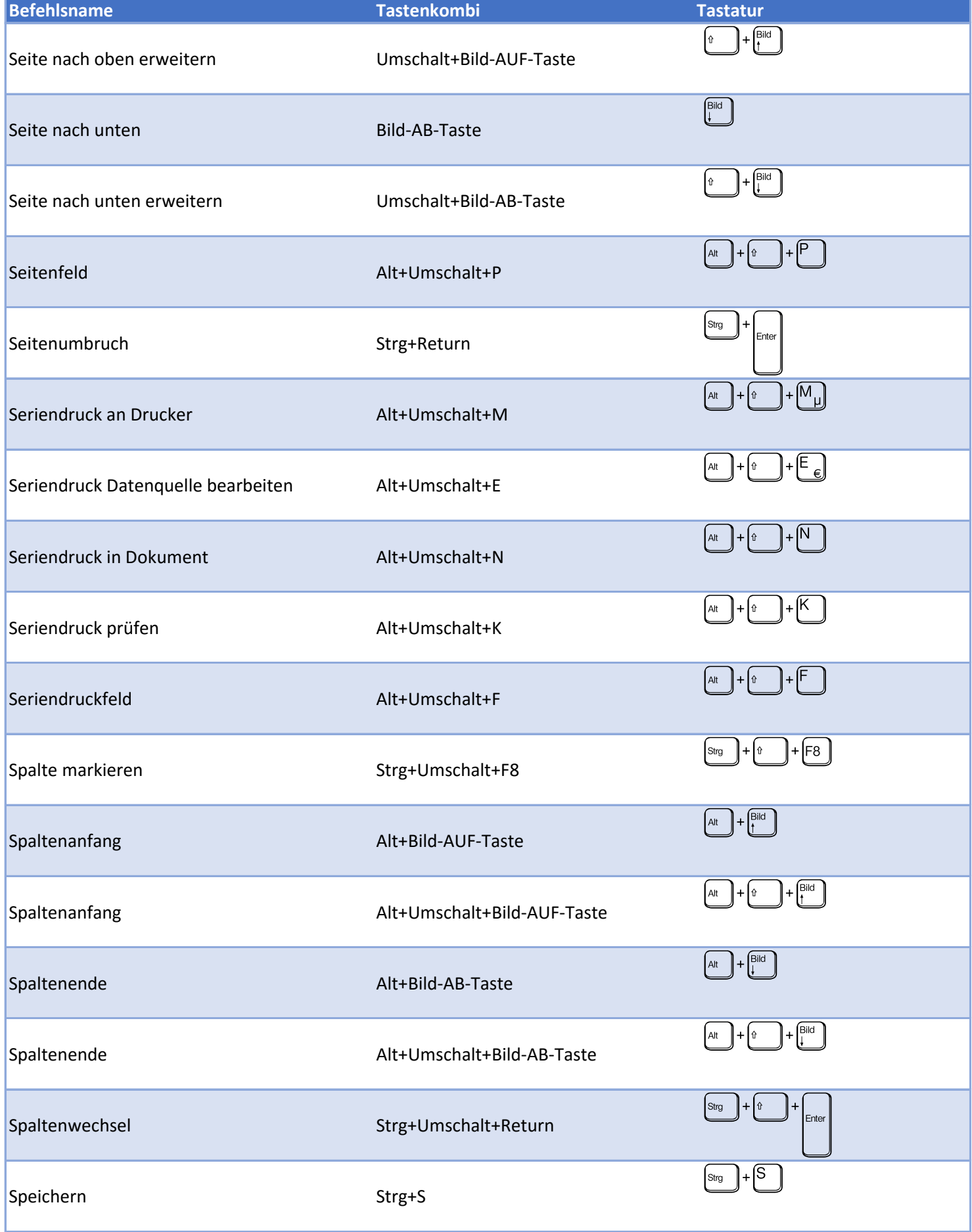

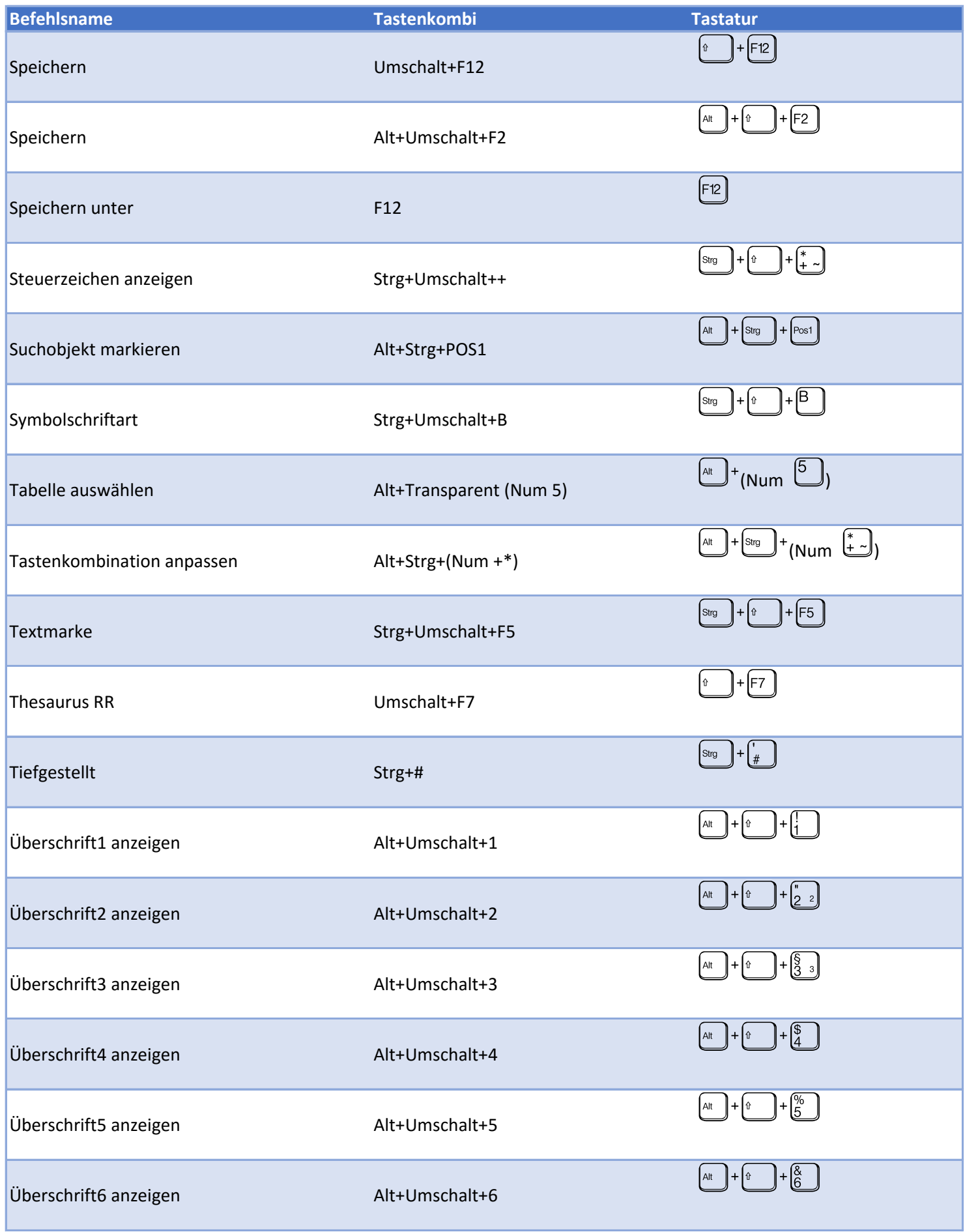

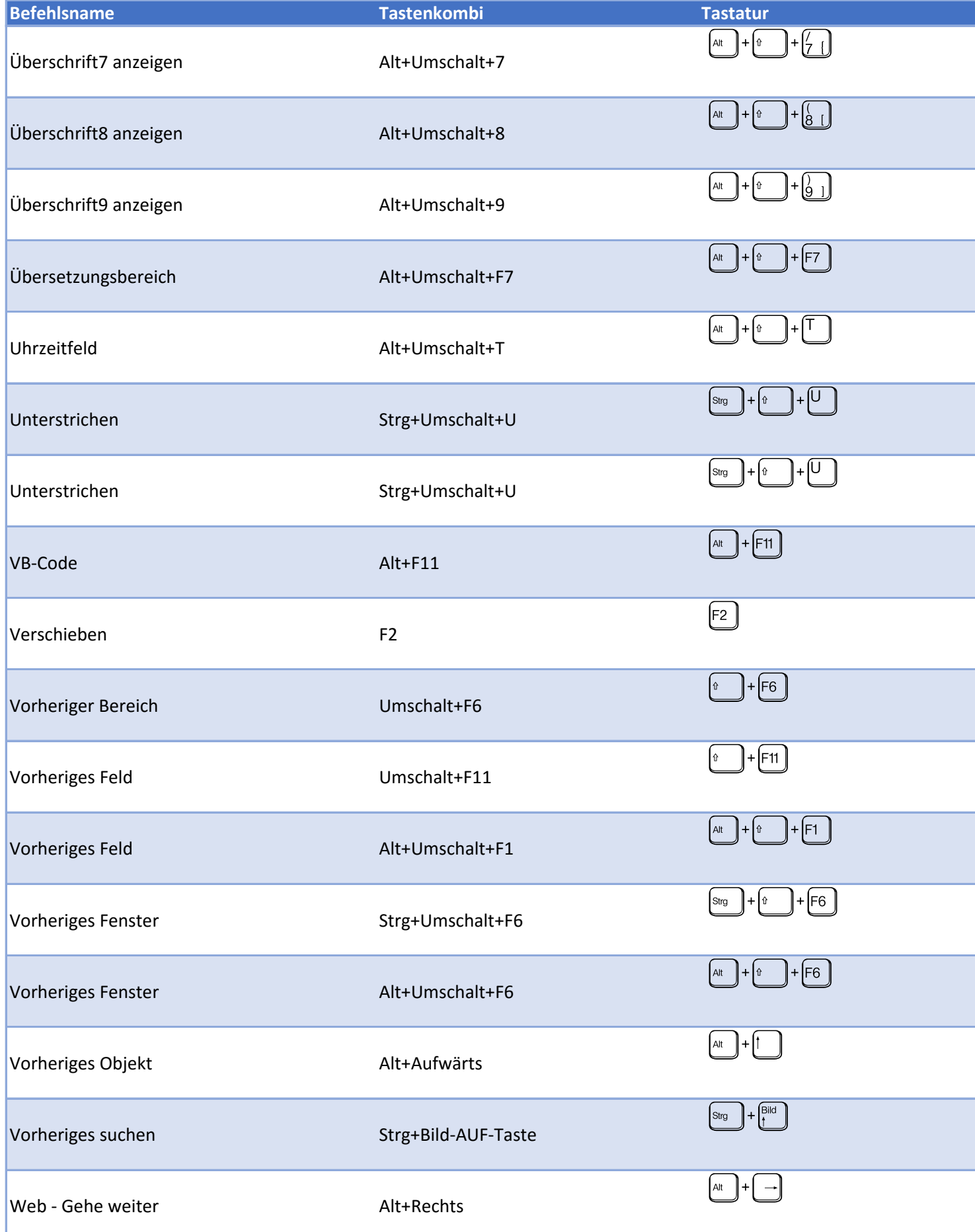

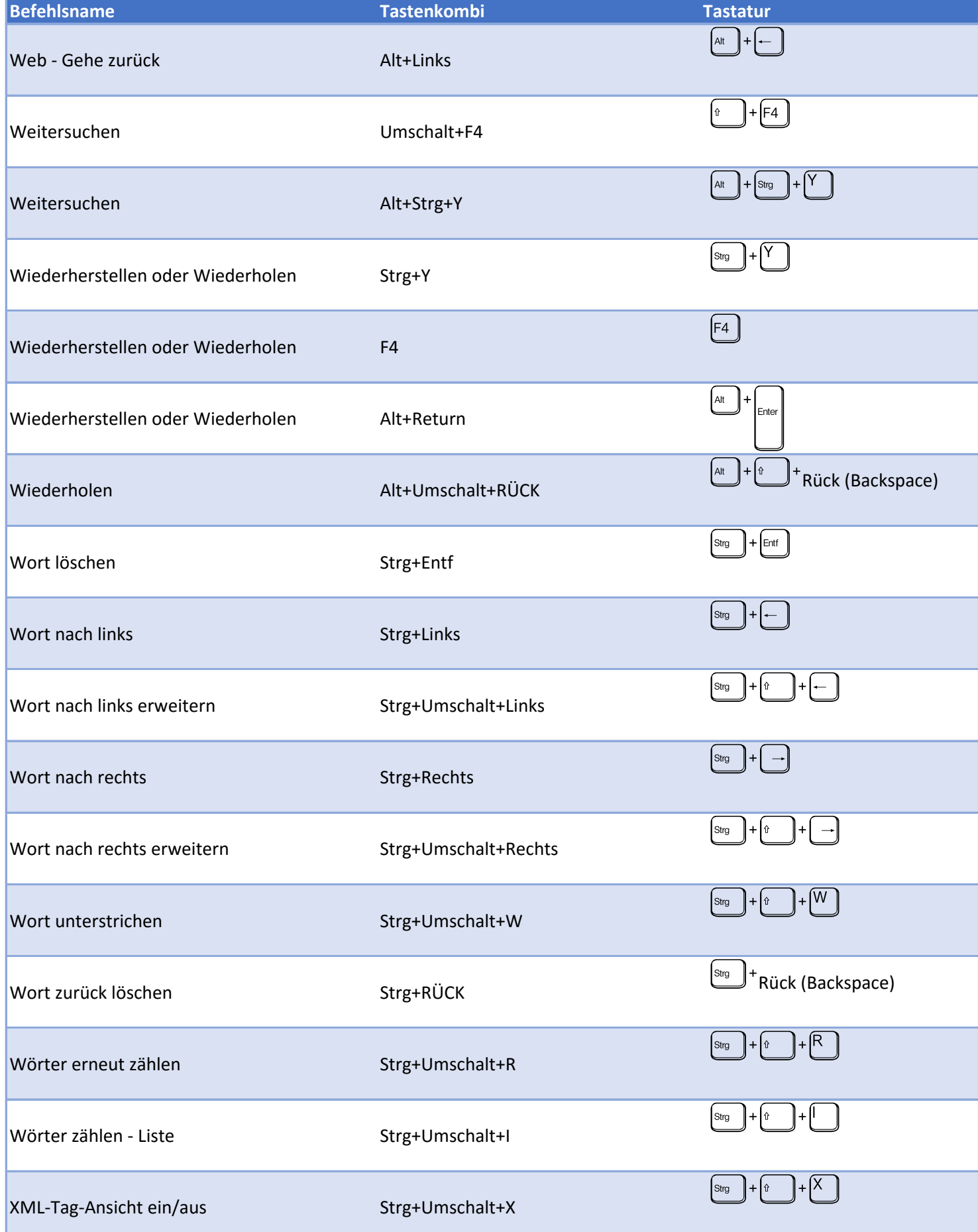

## Tastenkürzel Word 2016 Seite 14 von 15

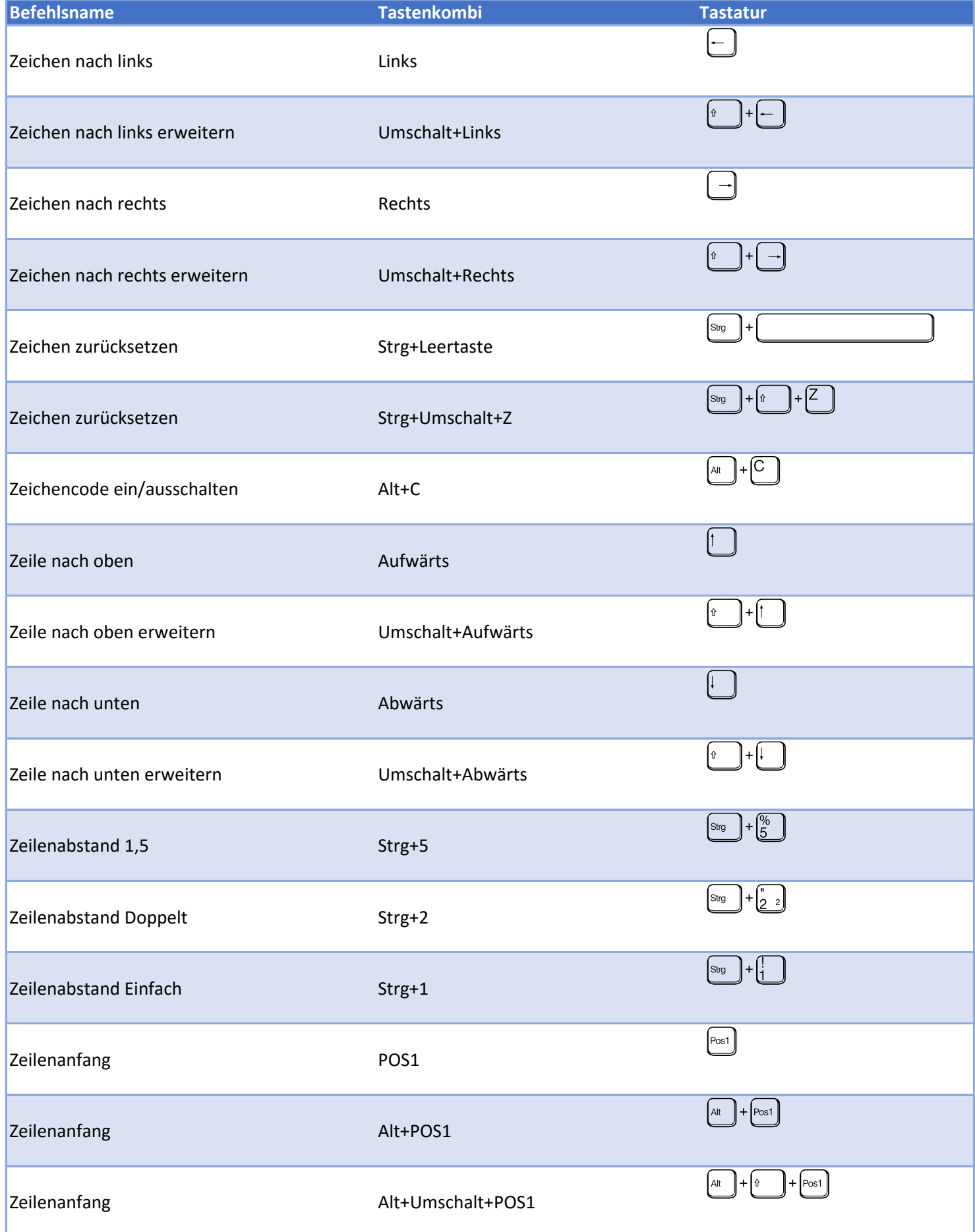

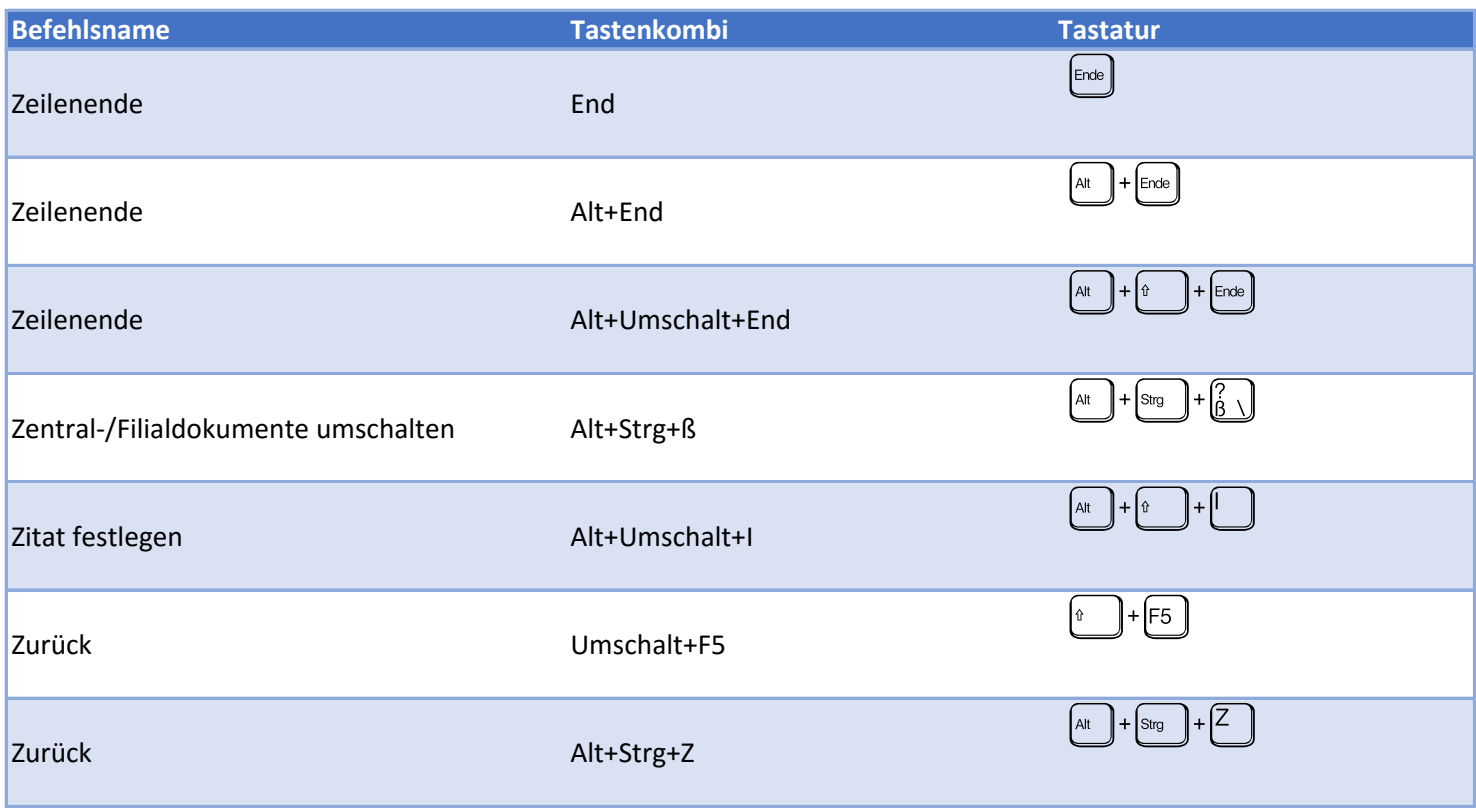